# Компьютерные сети

Введение

## Эволюция компьютерных сетей

### Система на базе мейнфрейма

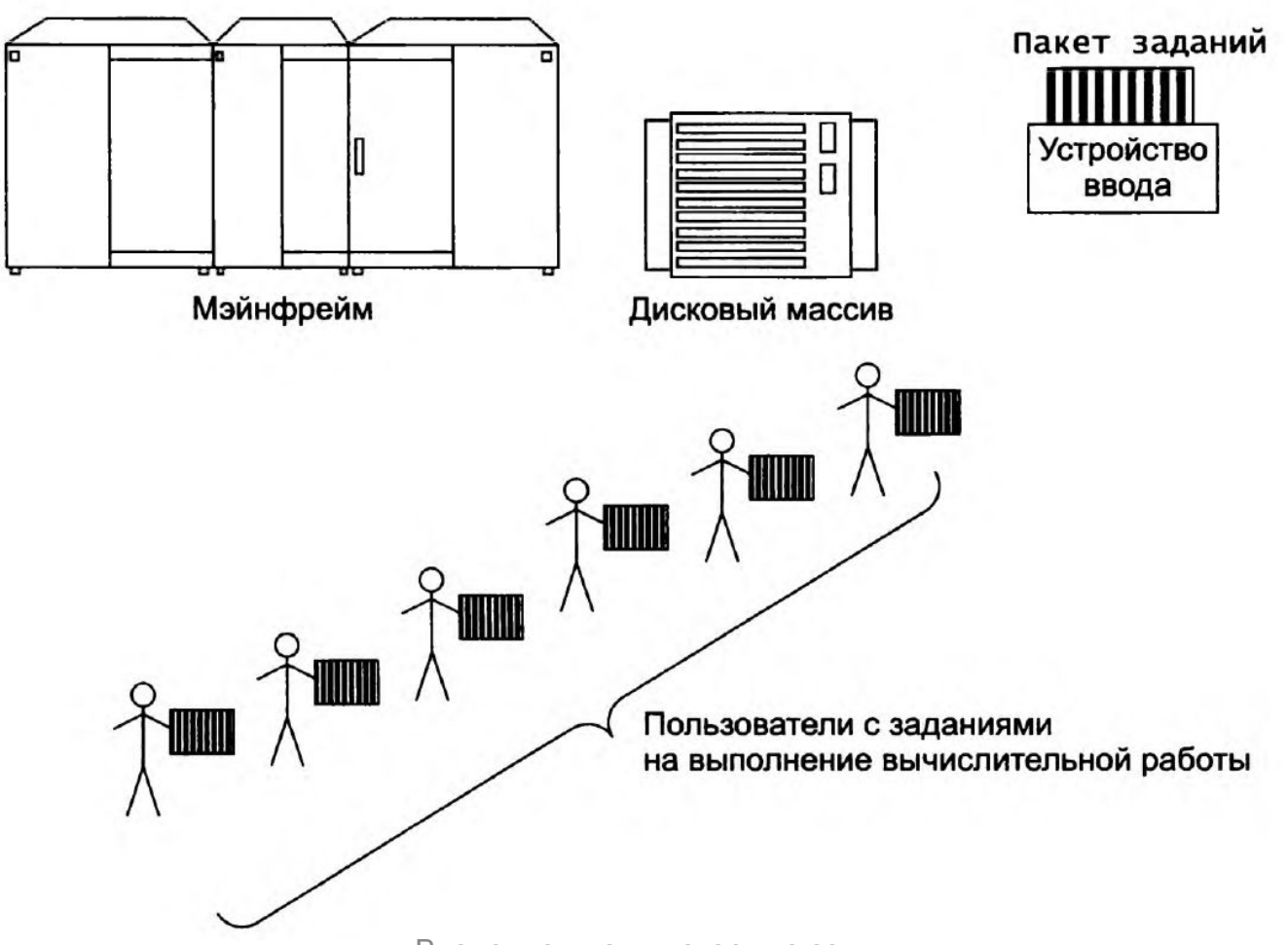

### История развития компьютерных сетей

- •Конец 1960-х
	- Первые глобальные связи компьютеров
	- Первые пакетные сети передачи данных
	- Начало передачи по телефонной сети голоса в цифре
	- Появление сети ARPANET
- 1970-е
	- Появление мини-компьютеров
	- Появление нестандартных средств сопряжения компьютеров
	- Появление UNIX

#### Многотерминальная система

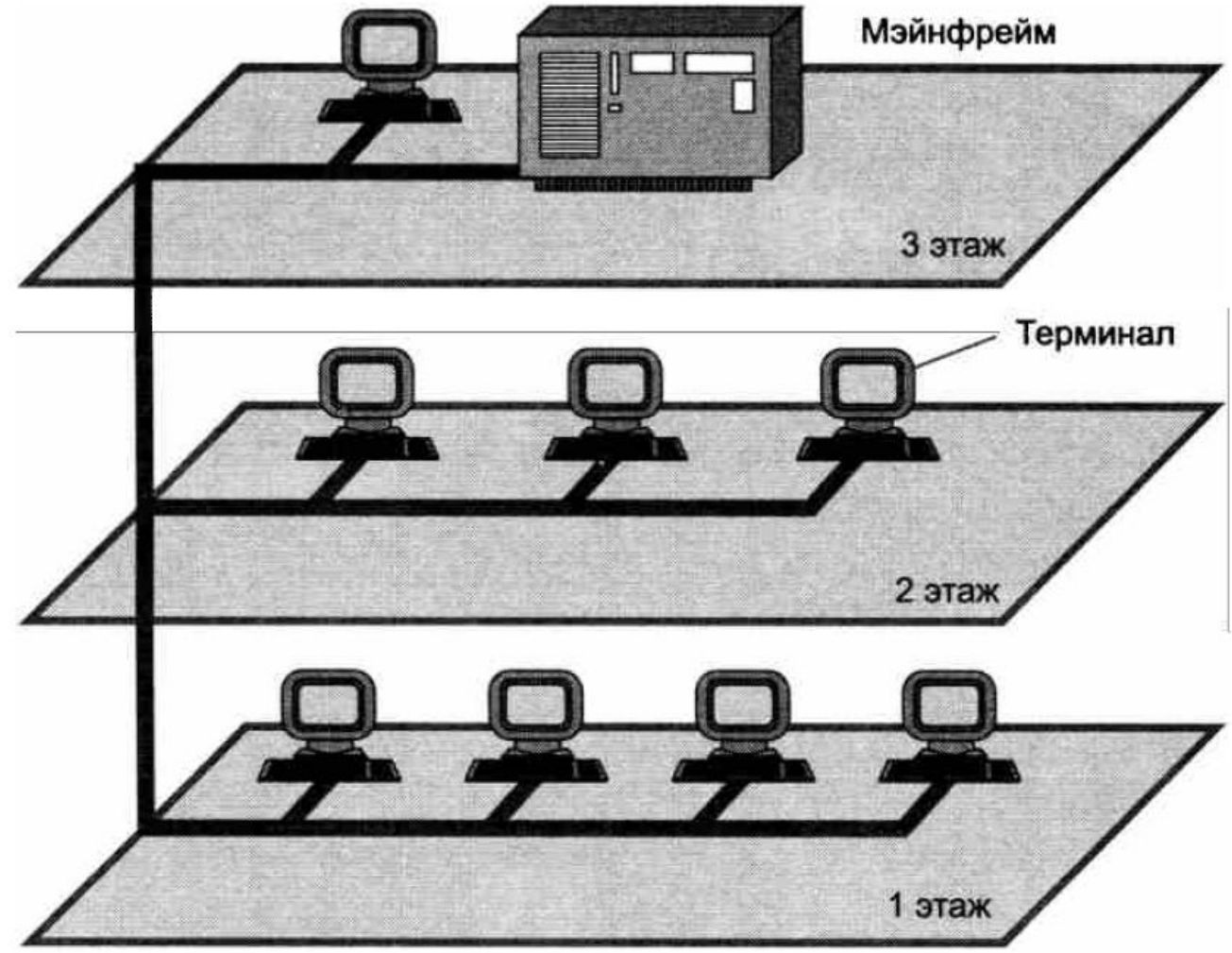

Введение в компьютерные сети 5

### История развития компьютерных сетей

- 1980-е
	- Распространение персональных компьютеров
	- Появление стандартных сетевых технологий: Ethernet, Token Ring, FDDI…
	- Распространение Novell Netware
	- Активное внедрение стека протоколов TCP/IP
	- Начало использования Internet в коммерческих целях
- 1990-e
	- Изобретение WEB
	- Массовый переход на 100 Мб/с
	- DNS-адресация
	- Мультимедиа приходит в Internet
	- Появление локальных 1 Гбит/с сетей

#### Различные типы связей в первых LAN

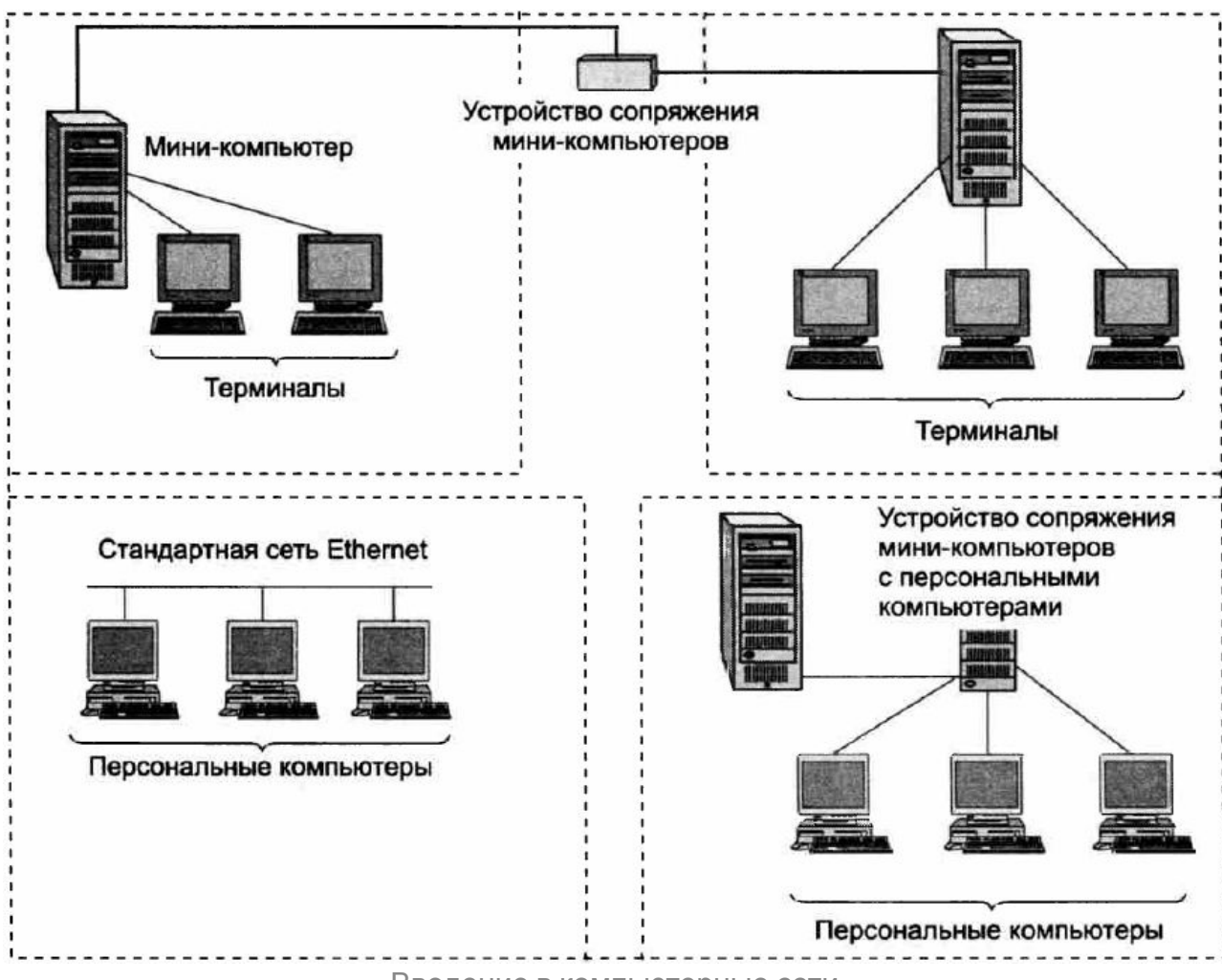

### История развития компьютерных сетей

- 2000-е
	- Повышение скорости до 10 Гбит/с
	- Распространение смартфонов, как сетевых терминалов
	- Активное распространение беспроводных сетей
	- Распространение 3G сетей
- 2010-е
	- Повышение скорости до 100 Гбит/с и выше
	- Минимизация потребления энергии устройствами
	- Распространение домашних сетей
	- IP-вещание
	- Максимизация покрытия 4G сетями

#### Рост числа пользователей Internet

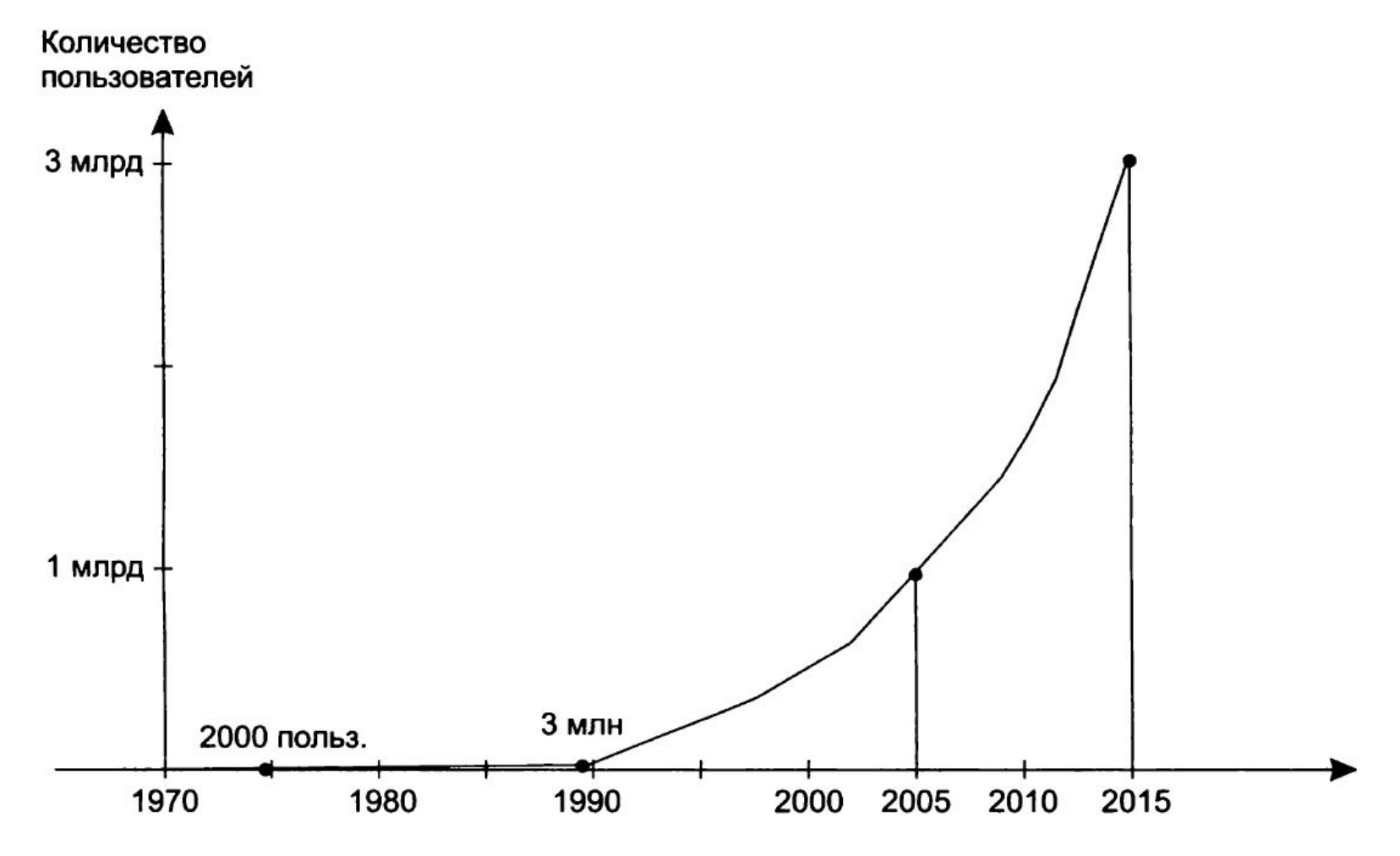

# Общие принципы построения сетей

### Задача разделения ресурсов

- периферийные устройства, такие как диски, принтеры, плоттеры, сканеры и др.;
- •данные, хранящиеся в оперативной памяти или на внешних запоминающих устройствах;
- вычислительная мощность.

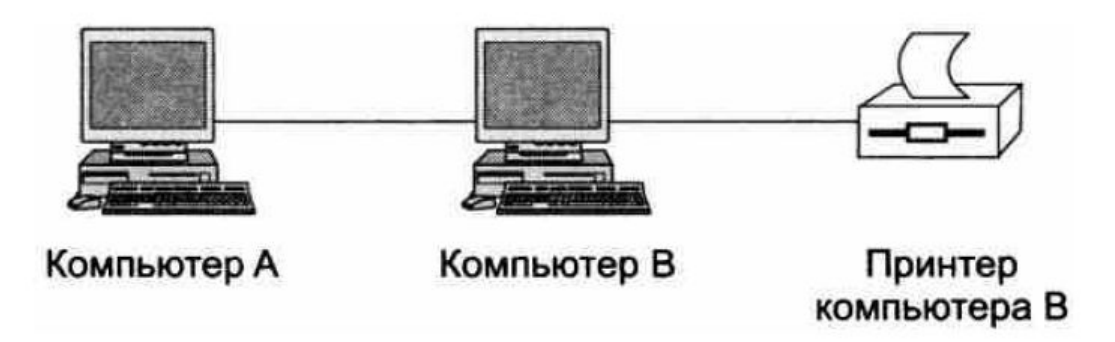

### Сетевые интерфейсы

- •Физический интерфейс порт
- •Логический интерфейс протокол

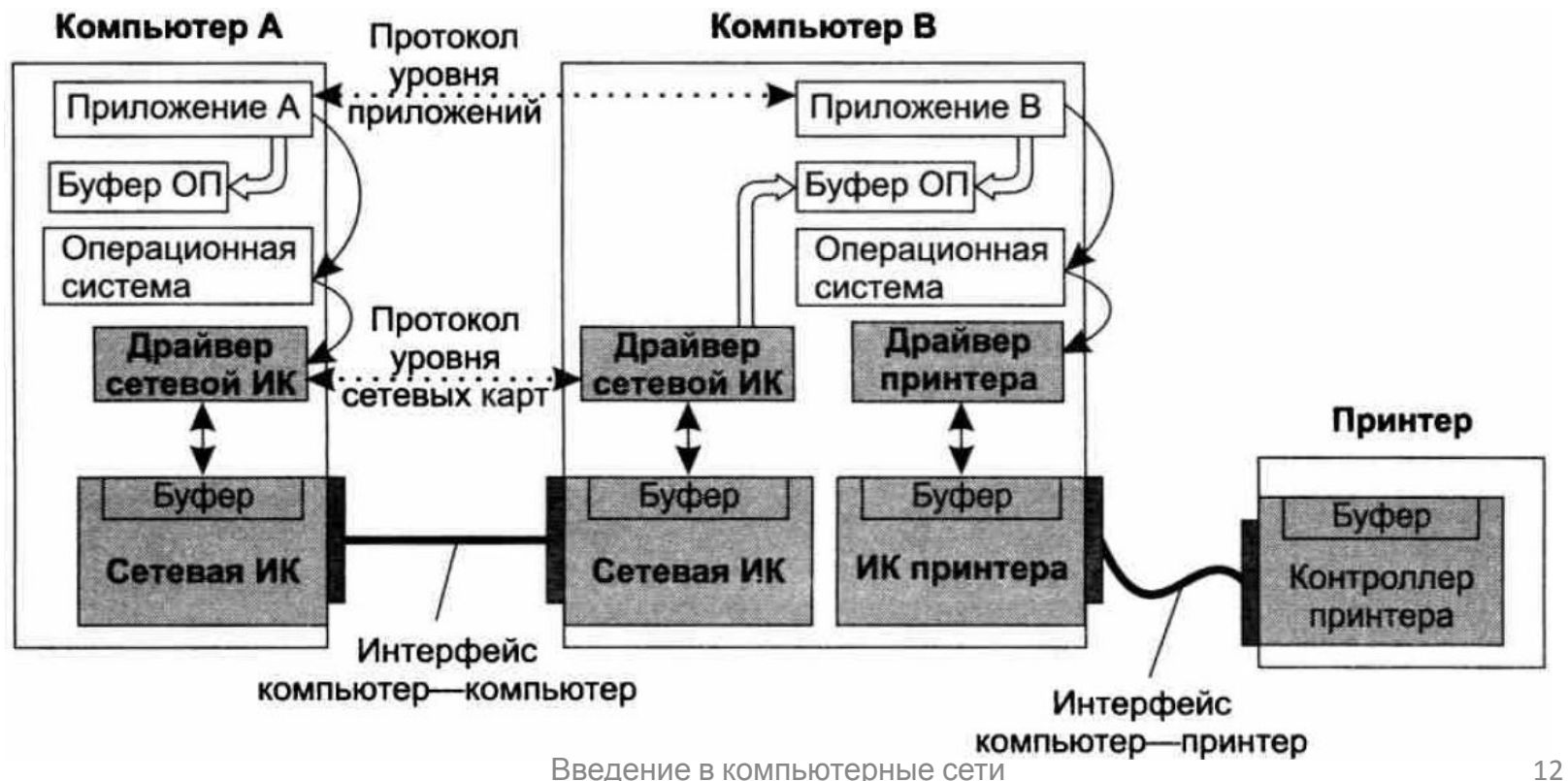

#### Клиент и сервер

- •Клиент это модуль, предназначенный для формирования и передачи сообщенийзапросов к ресурсам удаленного компьютера от разных приложений с последующим приемом результатов из сети и передачей их соответствующим приложениям.
- •Сервер это модуль, который постоянно ожидает прихода из сети запросов от клиентов и, приняв запрос, пытается его обслужить, как правило, с участием локальной ОС; один сервер может обслуживать запросы сразу нескольких клиентов (поочередно или одновременно).

### Сетевые службы и сервисы

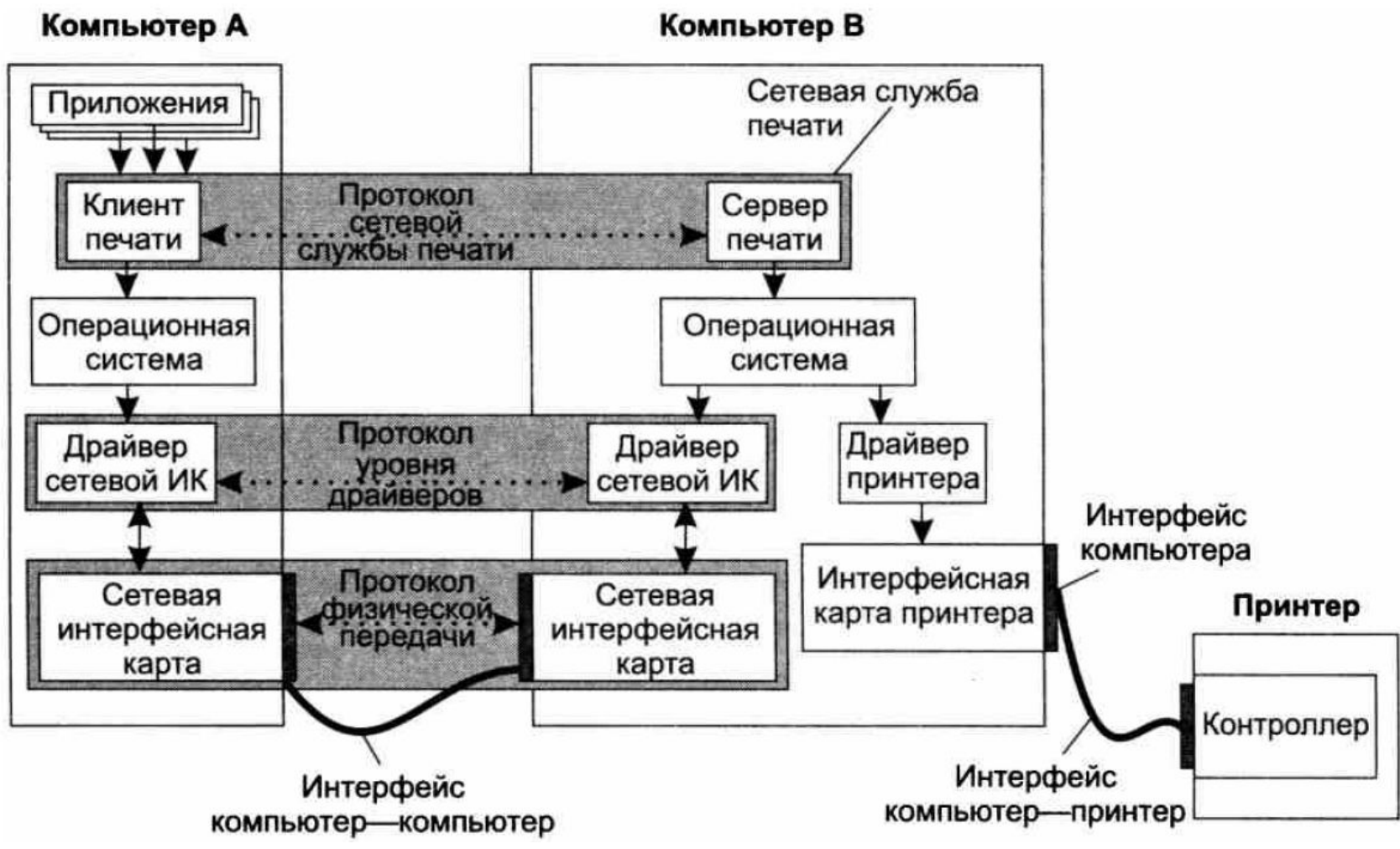

#### Web-служба

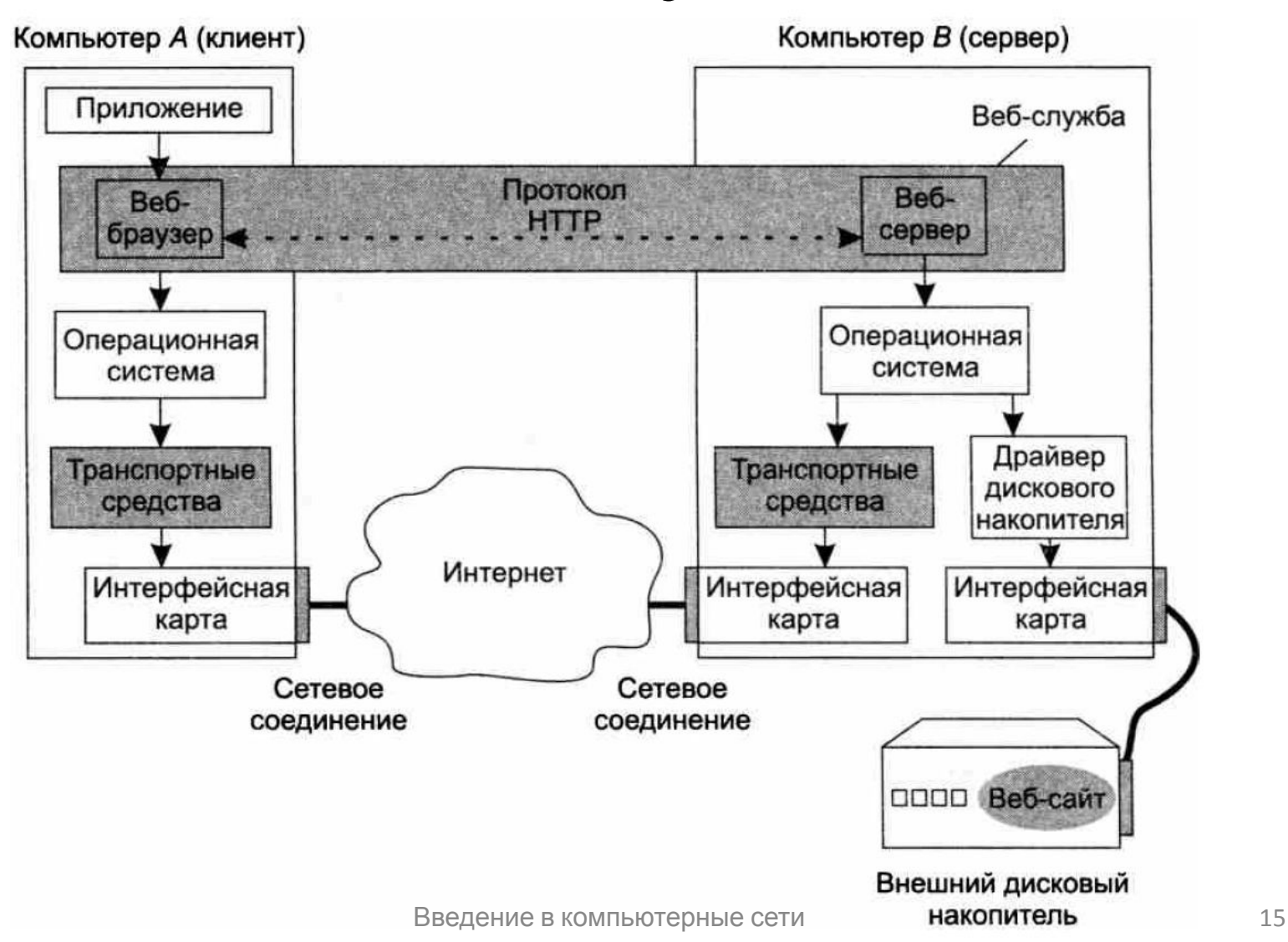

#### Централизованное сетевое приложение

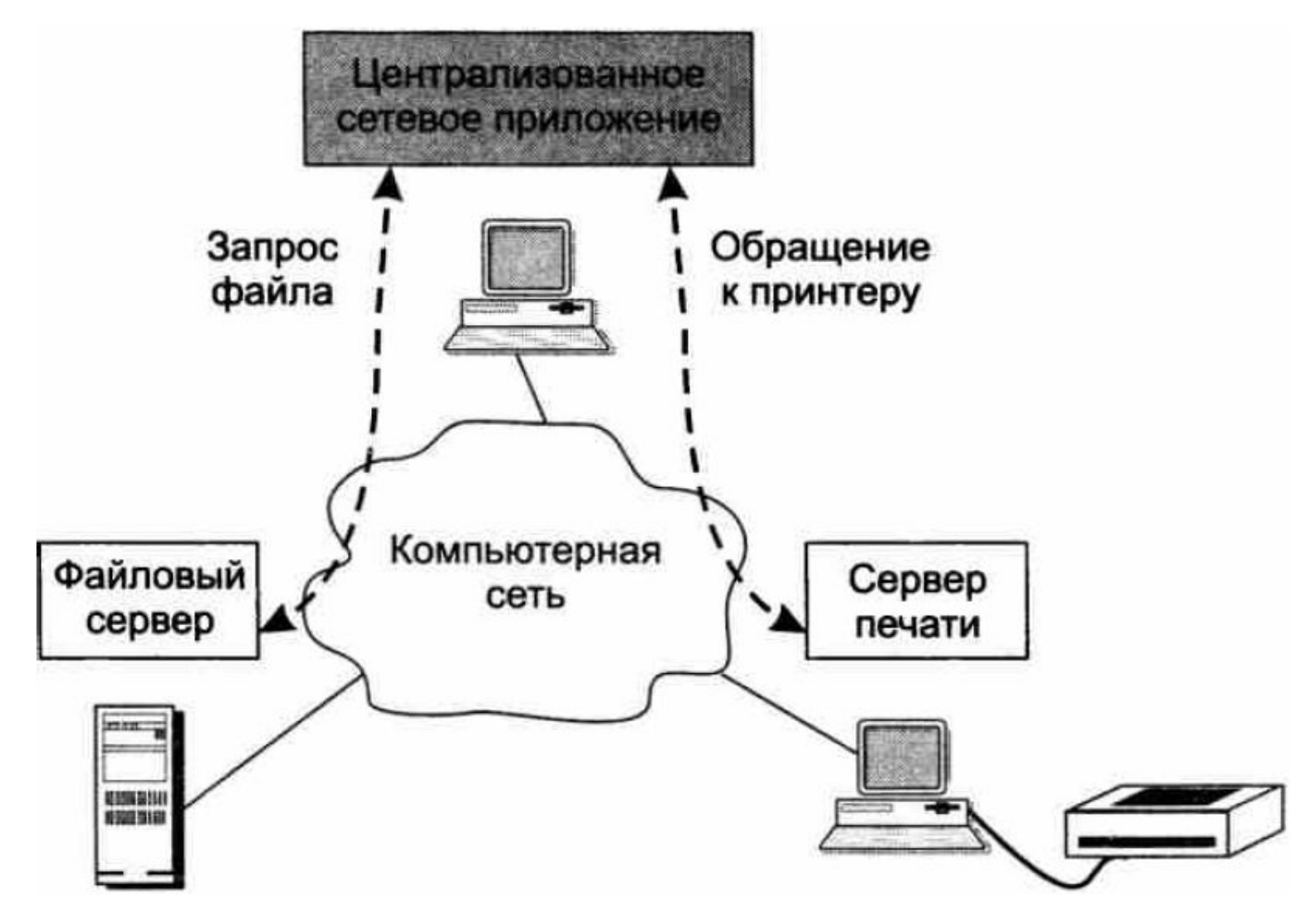

### Распределённое сетевое приложение

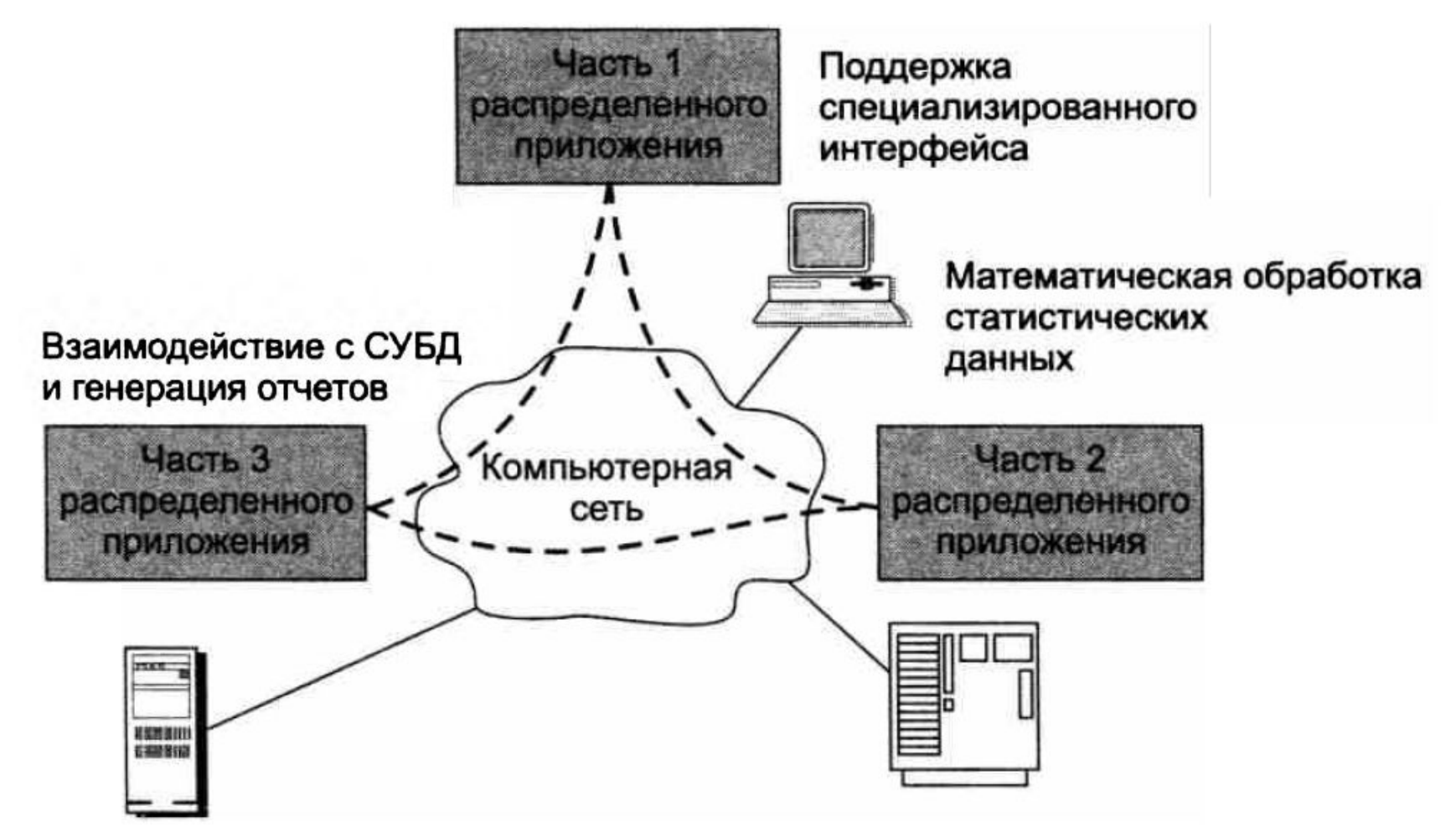

### Характеристики физических каналов связи

- **•Предложенная нагрузка** это поток данных, поступающий от пользователя на вход сети.
- **•Скорость передачи данных** (information  $rate$ , или throughput) — это фактическая скорость потока данных, прошедшего через сеть.
- **•Емкость канала связи** (capacity), называемая также пропускной способностью – максимально возможная скорость передачи информации по каналу.

## Дуплекс?

- **• Дуплексный** канал обеспечивает одновременную передачу информации в обоих направлениях.
- **•Полудуплексный** канал также обеспечивает передачу информации в обоих направлениях, но не одновременно, а по очереди.
- **•Симплексный** канал позволяет передавать информацию только в одном направлении. Часто дуплексный канал состоит из двух симплексных каналов.

#### Топологии физических связей

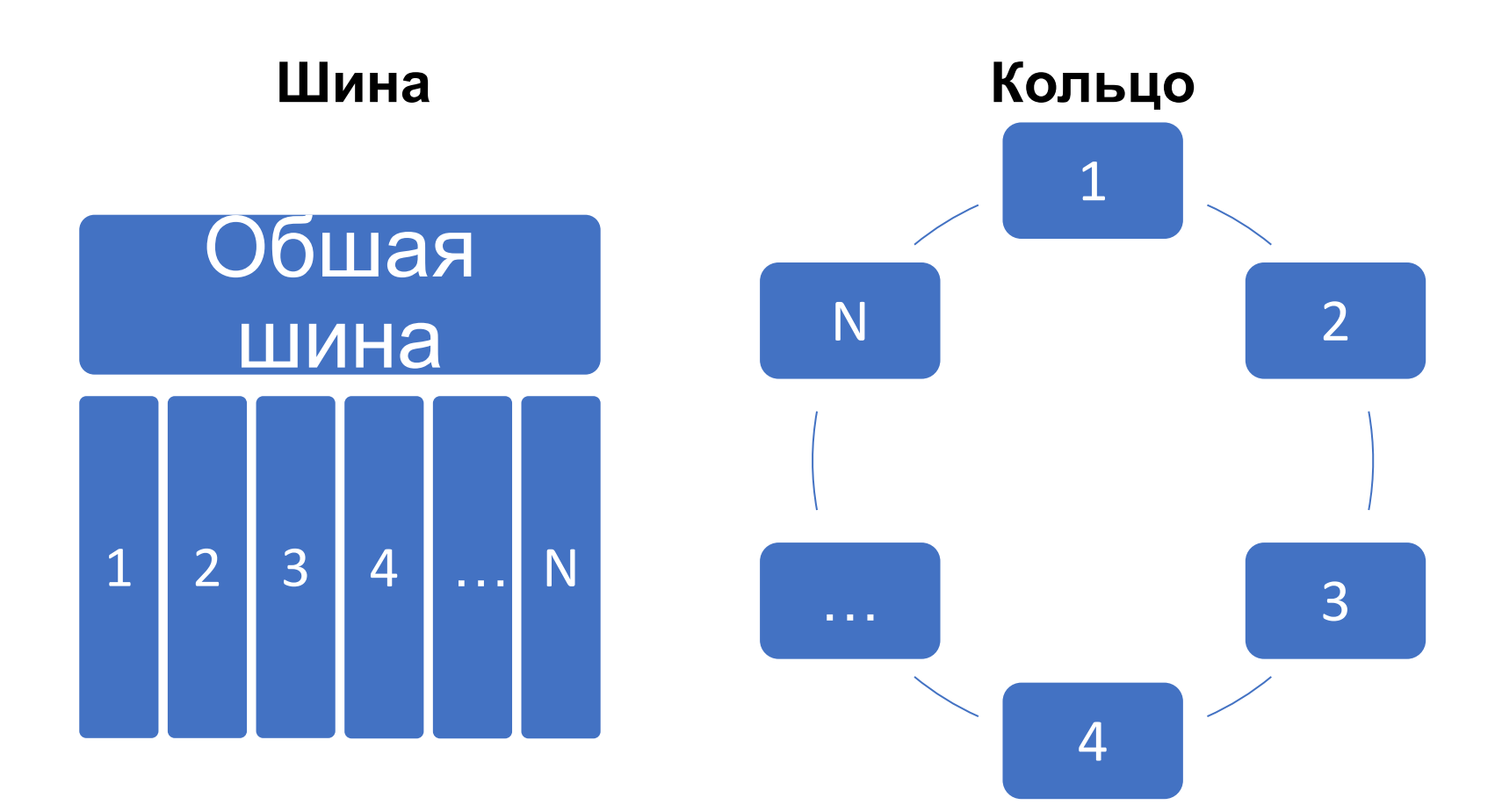

#### Топологии физических связей

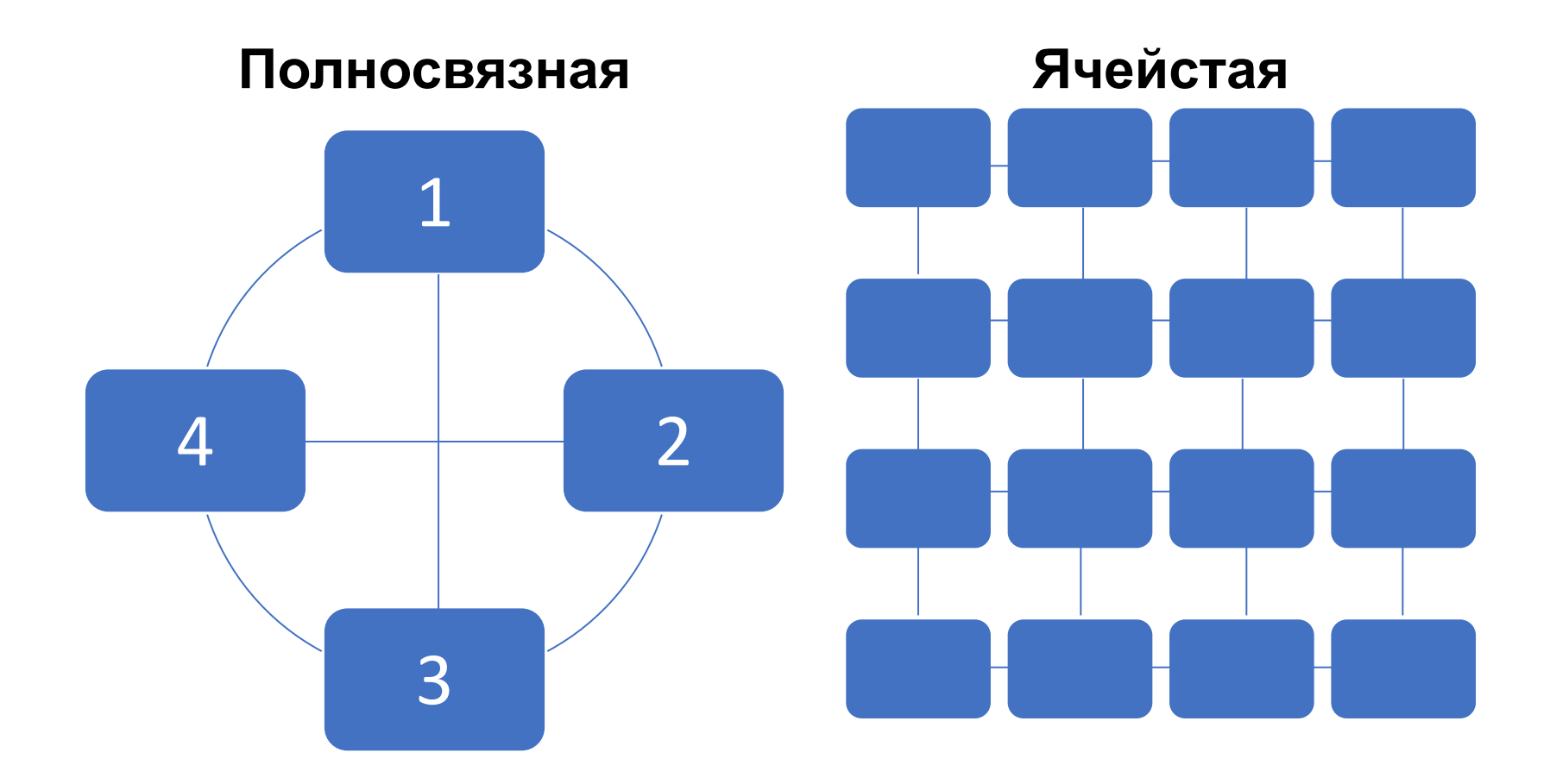

#### Топологии физических связей

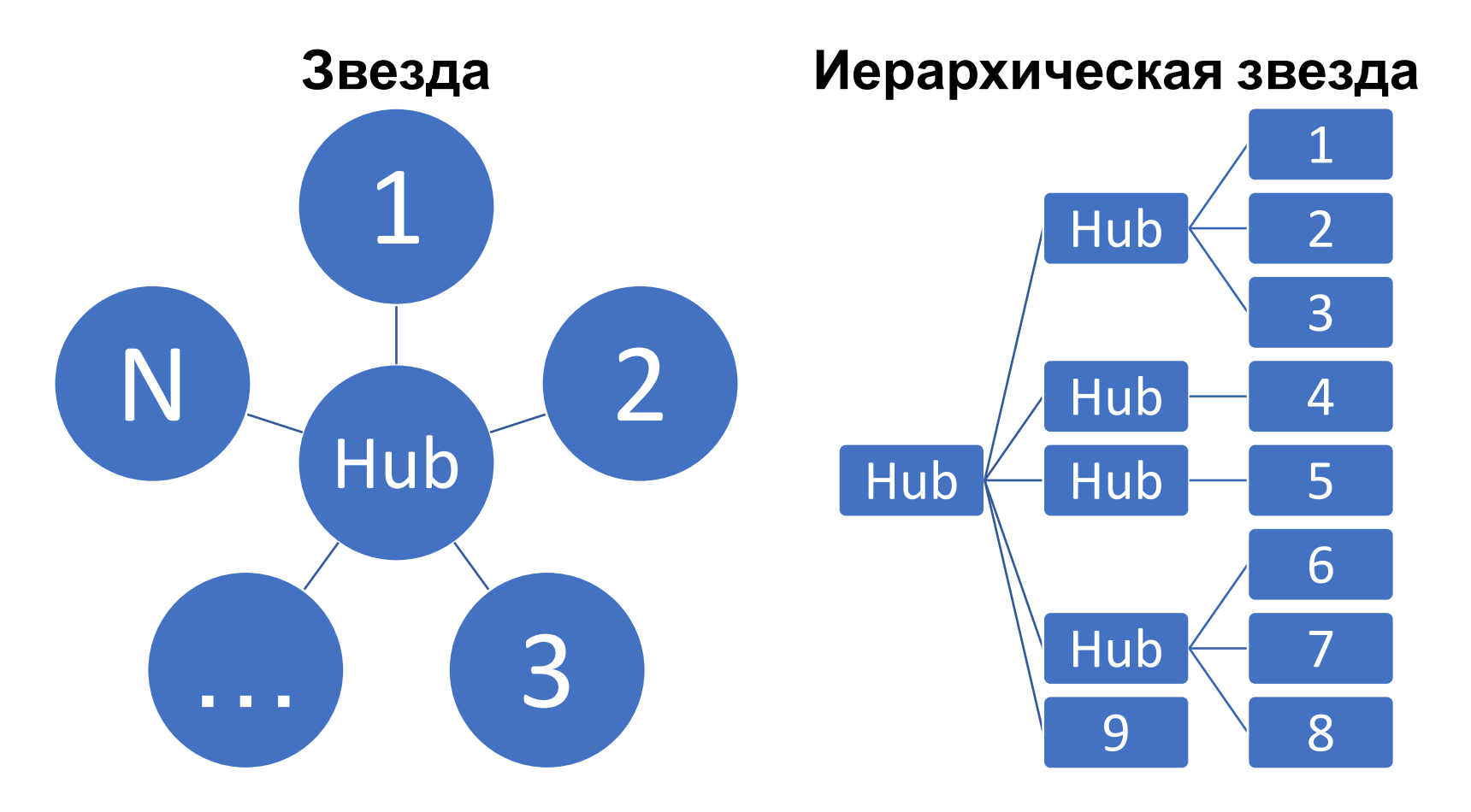

## Модель ISO/OSI

### Модель OSI

- •К середине 1970-х годов уже существовало большое количество различных сетевых стеков
- •Потребовалась стандартизация подхода
- В 1984 году International Standards Organization (ISO) и International Telecommunications Union (ITU) выпустило универсальную модель **Open System Interconnection (OSI)**

### Задачи модели OSI

- Модель OSI определяет,
	- во-первых, уровни взаимодействия систем в сетях с коммутацией пакетов,
	- во-вторых, стандартные названия уровней,
	- в-третьих, функции, которые должен выполнять каждый уровень.
- Модель OSI не содержит описаний реализаций конкретного набора протоколов.
- Модель OSI описывает только системные средства взаимодействия, реализуемые операционной системой, системными утилитами, системными аппаратными средствами.
- Модель не включает средства взаимодействия приложений конечных пользователей. В Ведении составляют приложений конечных пользователей.

### Уровни модели OSI

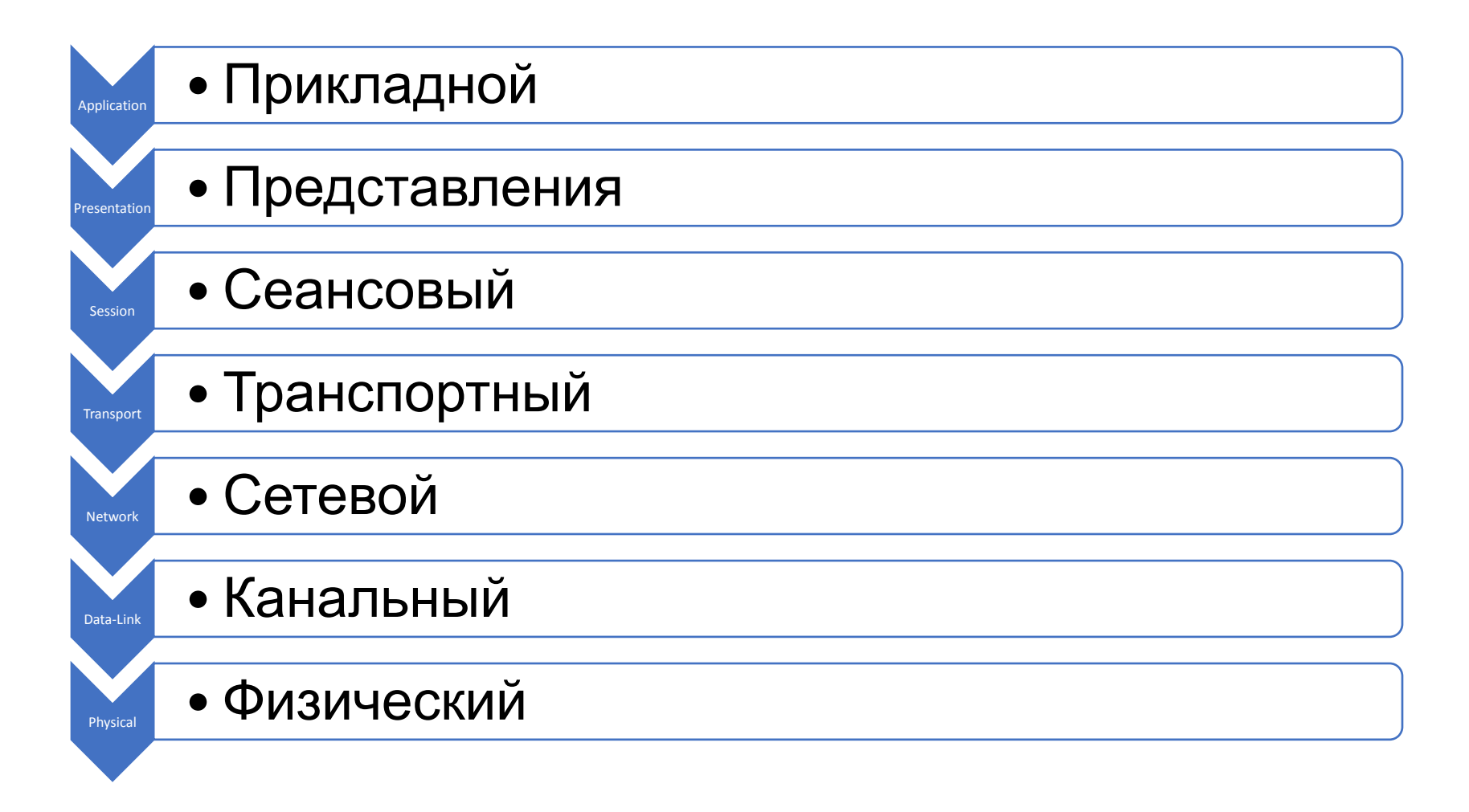

### Процесс общения согласно

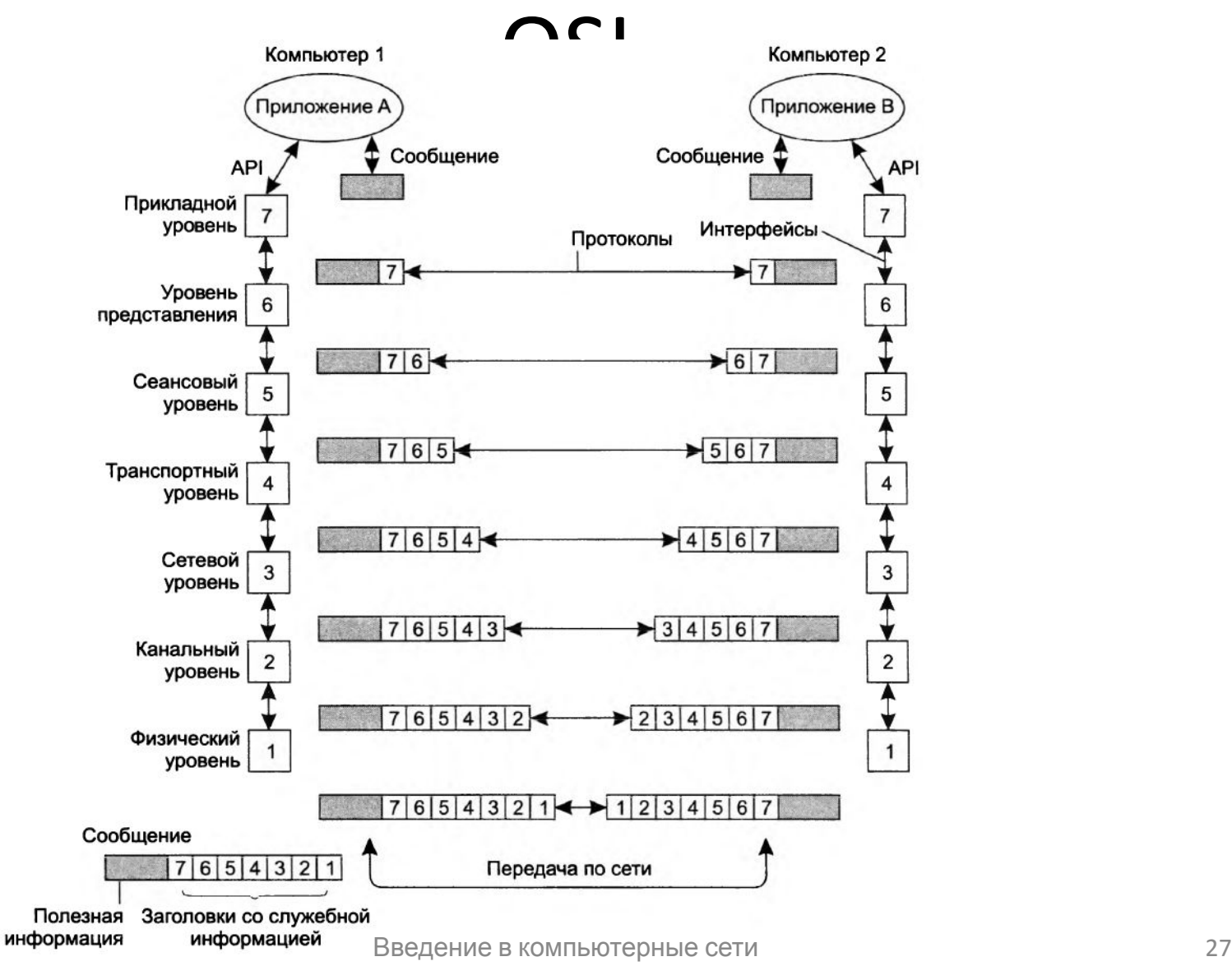

### Метод матрёшки

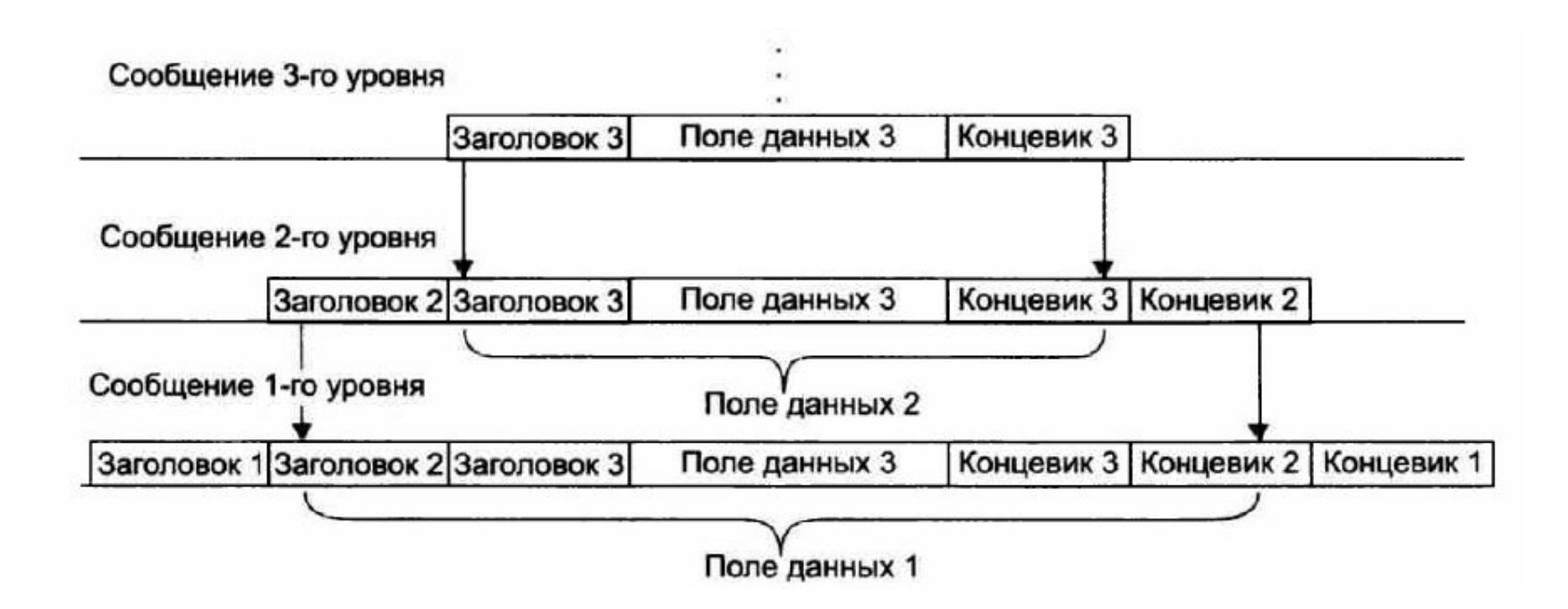

### Физический уровень

- **• Физический уровень** (physical layer) имеет дело с передачей потока битов по физическим каналам связи, таким как коаксиальный кабель, витая пара, оптоволоконный кабель или беспроводной канал.
- **• Физический уровень** не вникает в смысл информации, которую он передает. Для него эта информация представляет собой однородный поток битов, которые нужно доставить без искажений и в соответствии с заданной тактовой частотой.

### Канальный уровень

- **•Канальный уровень** (data link layer) обеспечивает прозрачность соединения для сетевого уровня. Его задачи:
- установление логического соединения между взаимодействующими узлами;
- согласование в рамках соединения скоростей передатчика и приемника информации;
- обеспечение надежной передачи, обнаружение и коррекция ошибок.

### Кадры решают всё!

- •Для решения своих задач канальный уровень формирует из пакетов собственные протокольные единицы данных — **кадры**, состоящие из поля данных и заголовка.
- •Канальный уровень помещает **пакет** в поле данных одного или нескольких **кадров** и заполняет собственной служебной информацией заголовок кадра.
- •Здесь в качестве адреса выступает MACадрес

### Сетевой уровень

- **•Сетевой уровень** (network layer) образует единую транспортную систему, объединяющую несколько сетей и называемую составной сетью, или интернетом
- •Технология, позволяющая соединять в единую сеть множество сетей, в общем случае построенных на основе разных технологий, называется технологией межсетевого взаимодействия (**internetworking**).

#### Необходимость сетевого уровня

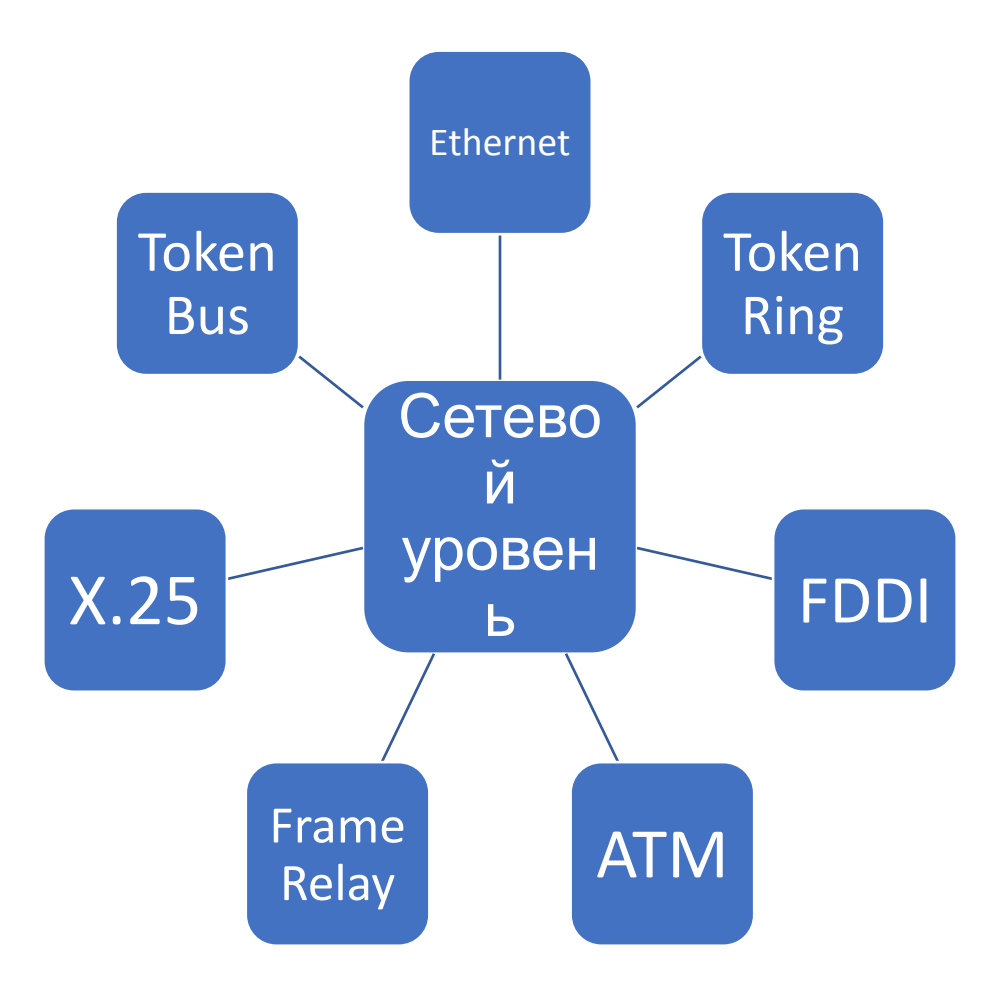

### Сетевой уровень

- •Работа **сетевых адресов (IP, IPX, X.25)**
- •Работа специальных межсетевых устройств – **маршрутизаторов**
- •Две категории протоколов сетевого уровня:
	- Протоколы поиска маршрута
	- Протоколы доставки сообщений

### Пример различных путей

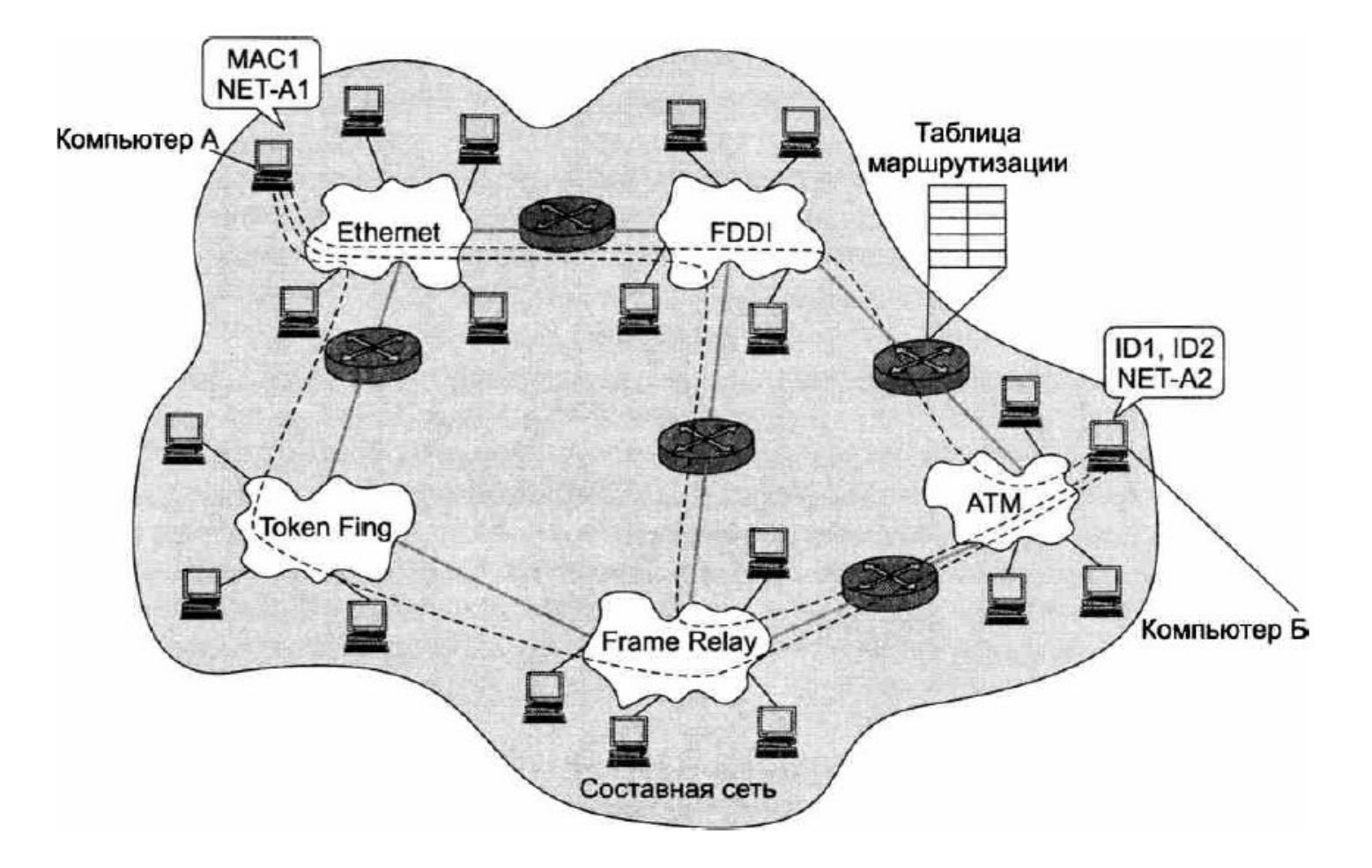

### Транспортный уровень

- **• Транспортный уровень** (transport layer) обеспечивает приложениям и верхним уровням стека — **прикладному**, **представления** и **сеансовому** — передачу данных с той степенью надежности, которая им требуется.
- Определено понятие **порта** как точек привязки сервиса
- Все протоколы, начиная с транспортного уровня и выше, реализуются программными средствами конечных узлов сети компонентами их сетевых операционных систем.

### Сеансовый уровень

- **•Сеансовый** уровень (session layer) управляет взаимодействием сторон:
	- фиксирует, какая из сторон является активной в настоящий момент,
	- предоставляет средства синхронизации сеанса.
- •Эти средства позволяют в ходе длинных передач сохранять информацию о состоянии этих передач в виде **контрольных точек**, чтобы в случае отказа можно было вернуться назад к последней контрольной точке, а не начинать все сначала.

### Уровень представления

- •Уровень **представления** (presentation layer) обеспечивает представление передаваемой по сети информации, не меняя ее содержания.
- •Обеспечивает взаимное представление различных кодировок. Например ASCII в EBCDIC.
- •Обеспечивает избыточное кодирование
- •Обеспечивает шифрование

### Прикладной уровень

- **•Прикладной** уровень (application layer) это набор разнообразных протоколов, с помощью которых пользователи сети получают доступ к общим ресурсам, таким как файлы, принтеры или гипертекстовые веб-страницы, а также организуют свою совместную работу, например по протоколу электронной почты.
- •Единица данных, которой оперирует прикладной уровень, обычно называется **сообщением**.

## Адресация

### Виды адресации

- •Физическая адресация
- •Сетевая адресация
- •Иерархическая доменная адресация

#### Физическая адресация

- MAC (Media Access Control) физический адрес содержащий 6 байт. Потенциально уникальный.
- •Обычно записывается 6 парами шестнадцатеричных цифр, разделённых двоеточиями или дефисами.
- •AB:12:07:FF:3A:83
- Широковещательный адрес: FF:FF:FF:FF:FF:FF
- •Первая половина обозначает производителя
- •Вторая половина означает отдельное произведённое устройство

#### Формат IP-адреса

- •Состоит из 4 байт, обычно разделённых точкой.
	- 128.10.2.30
- •По умолчанию не разделены адреса сети и узла
- •Для разделения используется маска подсети
- Маска обозначает количество бит, отдаваемых под номер сети
	- 11111111.00000000.00000000.00000000 8
		- $255.0.0.0$
	- 11111111.11111111.11000000.00000000 18
		- 255.255.192.0 Введение в компьютерные сети  $^{43}$

#### Классовое представление сетей

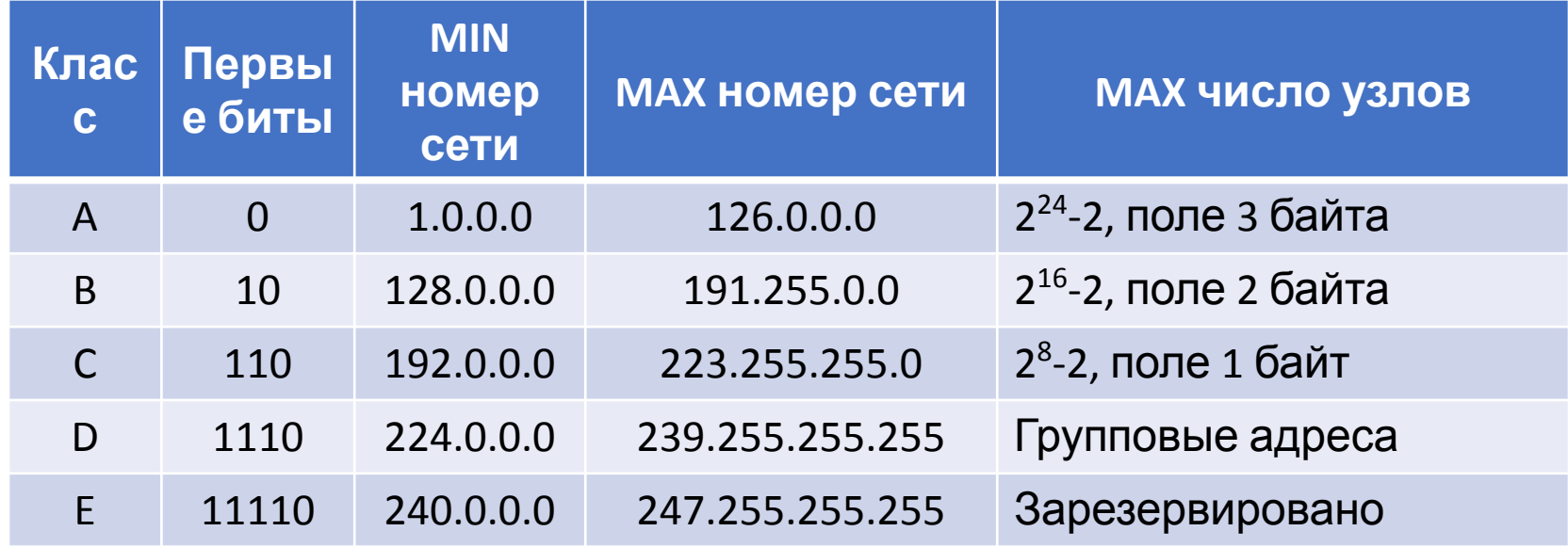

#### Внеклассовые сети

- Маски имеют произвольную длину от 1 до 30.
- 0 не существует.
- 1-7 обычно не используется.
- 31 бессмысленно.
- 32 определение multicast адресов.

#### Особые IP-сети

- 127.0.0.0/8 локальные адреса
- $\cdot$  10.0.0.0  $-$  10.255.255.255/8
- 100.64.0.0 100.127.255.255/10 Carrier-Grade NAT
- 172.16.0.0 172.31.255.255 (Маска 12-16)
- 192.168.0.0 192.168.255.255 (Маска 16-30)

### Выделение адреса сети из IP

- Пусть дан адрес 129.68.134.5/12 и маска 255.192.0.0
- Представим оба адреса в двоичном виде:
- 10000001.01000010.10000110.00000101
- 11111111.11000000.00000000.00000000
- Делаем побитовое "или" и выделяем адрес сети
- 10000001.01000000.00000000.00000000
- Инвертируем маску и выполняем побитовое "или" – находим номер узла
- 00000000.00000010.10000110.00000101

#### Multicast-адреса

- •Обычно второй или третий адрес интерфейса
- •Задачи групповых адресов:
	- Задачи маршрутизации
	- Глобальное потоковое вещание (CNN, BBC, ARD etc.)
	- Локальное потоковое вещание (IceCast, VLC, Tangram Whiteboard)

## Система DNS

## Иерархическая модель

#### доменов

FQDN (англ. Fully Qualifed Domain Name) – максимум 255 байт. С ограничением в 63 байта на имя. Максимальная вложенность – 127

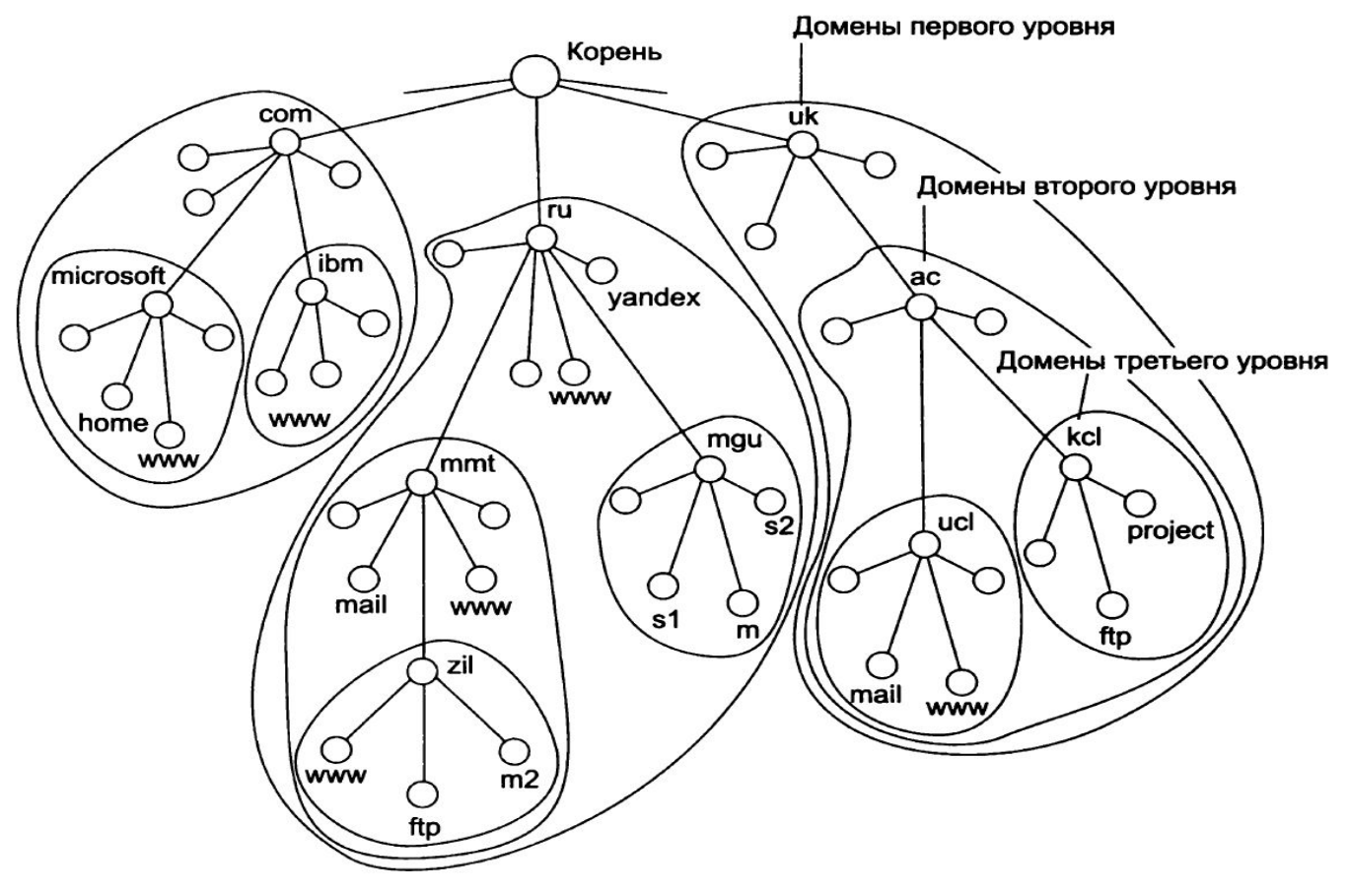

### Домены верхнего уровня

#### **Первые домены**

- .com Коммерция
- .edu Образование США
- .gov Правительство США
- .org HKO
- .net Сетевые организации
- .mil Военные США
- .int Международные

#### **Новые домены**

- .biz Бизнес
- .asia Азия
- .info Общая информация
- .name Персональный сайт
- .travel Путешествия
- .xxx Контент для взрослых
- .art Искусство

#### Национальные домены стран

- $rm$  обозначение страны
- $\cdot$   $\mathsf{p}\varphi$  местное название
- . su Советский союз
- $\cdot$ .us США
- $\tan -$ Китай
- $\bullet$  .eu Евросоюз
- .aq Антарктида
- $a^i A$ нгилья
- . io Англия в Инд. Океане
- .  $\pm$ m остров Мэн
- • $l$ а Лаос
- $\bullet$ .tm Туркмения
- $\bullet$  .tv Тувалу
- .ws Самоа

#### Спасибо за внимание!

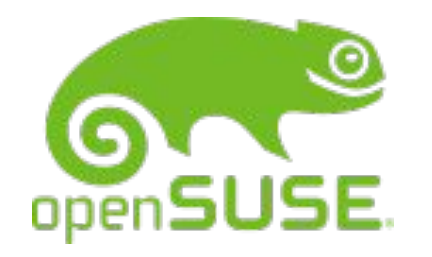

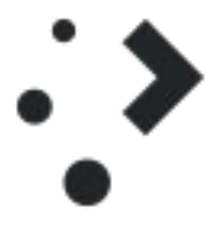

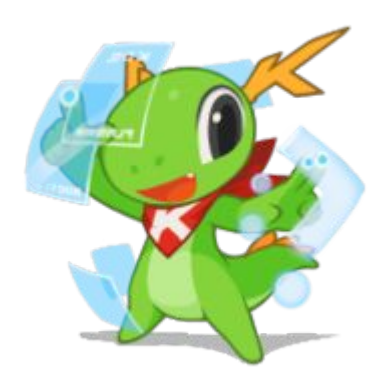